# **NYUAD Center for Genomics and System Biology**

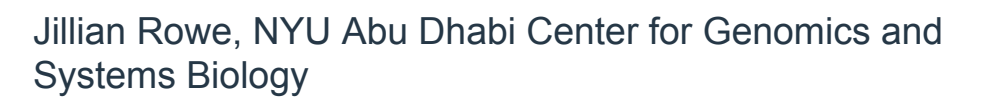

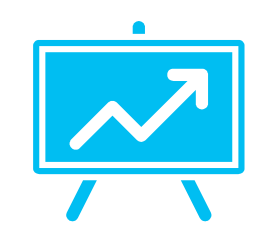

#### **HELLO!** 2

- **» Bioinformatics Core Sequencing**
- **» Infrastructure**
- **» Anaconda**
- **» Gencore Modules (with EasyBuild!)**

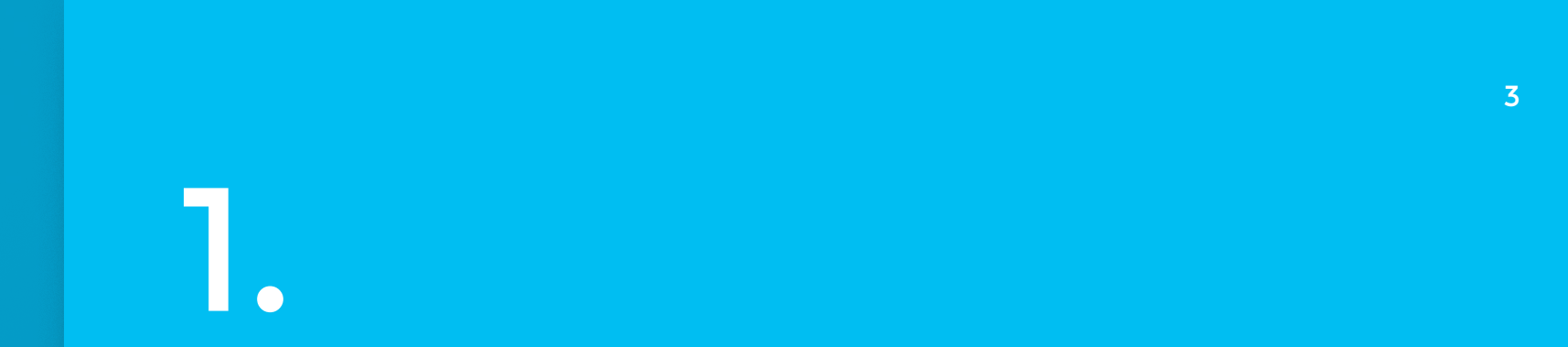

## **Core Sequencing**

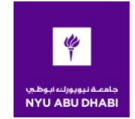

#### **Overview of NYUAD Bioinformatics Infrastructure**

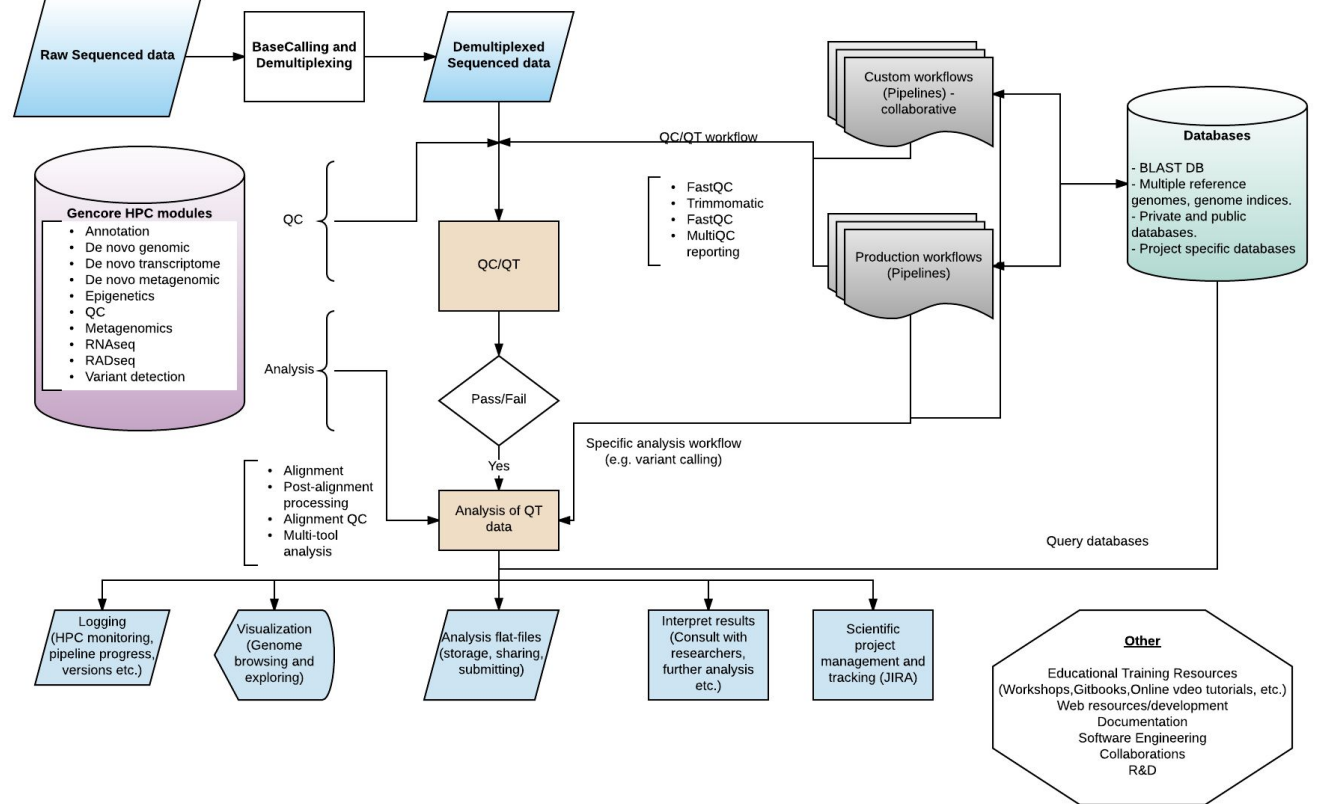

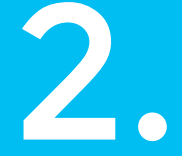

## **Infrastructure**

5

#### **Infrastructure Overview**

Our goal is to have a fully tested, semi automated infrastructure from the level of testing and installing individual software packages, to running analyses on the HPC.

### **Infrastructure Overview**

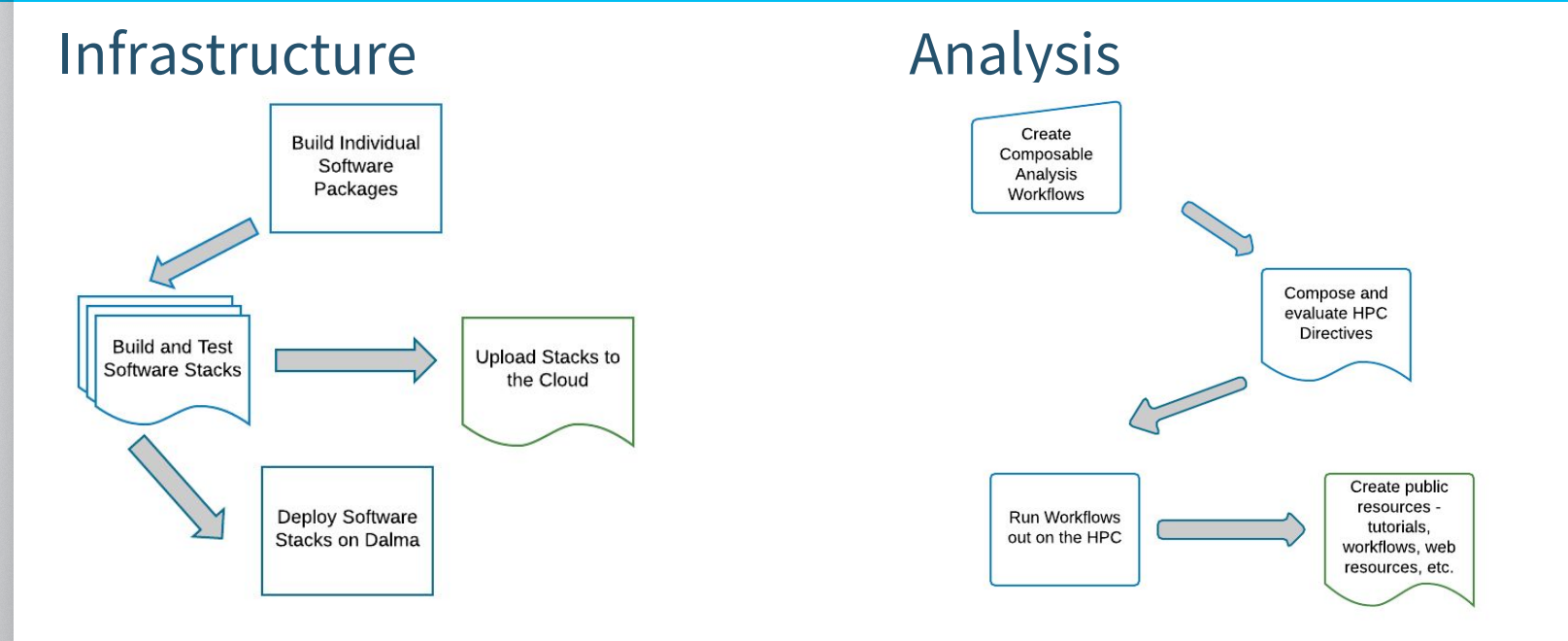

#### 7

#### **Infrastructure** 8

## **Internal Development and Testing**

Much of the testing and development of the overall infrastructure is done inhouse by the gencore team.

- 1. User requested software installs
- 2. Workflow Software [HPCRunner](https://jerowe.gitbooks.io/hpc-runner-command-docs/content/examples/example_01.html), [BioX-Workflow](http://jerowe.github.io/BioX-Workflow-Docs/home.html)
- 3. Scientific development of analyses (researching best practices, scouring papers)

![](_page_8_Figure_0.jpeg)

#### **Infrastructure - Anaconda** 10

## **Anaconda**

## *GET SUPERPOWERS WITH ANACONDA*

*Anaconda is the leading open data science platform powered by Python. The open source version of Anaconda is a high performance distribution of Python and R and includes over 100 of the most popular Python, R and Scala packages for data science.*

[Continuum Analytics](https://www.continuum.io)

#### **Infrastructure - Anaconda?** 11

## **Why Anaconda?**

- 1. No system dependencies!
- 2. Libraries that would normally be system libraries are built in as packages.
- 3. The package manager [conda](https://conda.io/docs/intro.html)
- 4. [Anaconda Client](https://docs.continuum.io/anaconda-cloud/using) exposes an API to the packages.

**Infrastructure - Create Software Stacks** 12

Bioinformatics software analyses are comprised of one or more packages.

PROS

- 1. A single scientist can solve a valuable problem
- 2. The barrier to get software out in the wild is relatively low

## CONS

1. Gathering requirements for an analysis is like assembling a ~1M piece jigsaw puzzle.

![](_page_11_Picture_7.jpeg)

#### **Infrastructure** 13

## **Collaborations**

When possible, we try to collaborate with outside teams who do similar work.

- 1. Conda and Conda Env
	- **a.** OS-agnostic, system-level binary package manager and ecosyste[m](http://conda.pydata.org)  <http://conda.pydata.org>
- 2. Bioconda
	- a. [Bioconda i](https://bioconda.github.io/)s a distribution of bioinformatics software realized as a channel for the versatile Conda package manager
- 3. Easybuild
	- a. [EasyBuild](https://hpcugent.github.com/easybuild) is a software build and installation framework that allows you to manage (scientific) software on High Performance Computing (HPC) systems in efficiently.

## **Gencore Module System 14 Constitution of the Constitution** of dependencies:

- 1. Name: gencore\_variant\_detection\_1.0
- 2. Channels
	- a. Each channel is a different group contributing software
- 3. Dependencies
	- a. ~25 software packages
	- b. Each of these depends upon others, leading to >250 software packages total.

[Gencore Variant Detection](https://gist.github.com/jerowe/a3fe532660fd0b38d236e88415d8f1fe)

[Travis Builds](https://travis-ci.org/nyuad-cgsb/nyuad-hpc-module-configs)

[NYUAD CGSB Environments](https://anaconda.org/nyuad-cgsb/environments)

name: gencore variant detection 1.0 2 channels: - bioconda  $\Gamma$ - nvuad-casb - perl-biox-workflow=1.10 9 - perl-biox-workflow-plugin-fileexists=0.13 10 - perl-biox-workflow-plugin-filedetails=0.11  $11 - \text{discovar} = 52488$ 12 - discovardenovo=52488 13 - blast=2.2.31  $14 - bwa = 0.7.15$  $15 -$ samtools=1.3.1  $16 - \text{bcftools} = 1.3.1$ 17 - bedtools=2.25.0 18 - vcftools=0.1.14 19 - freebayes=1.0.2.29 20 - bamtools=2.4.0  $21 - \text{seqtk=1.2}$  $22 - \text{pear}=0.9.6$  $23 - bowtie2=2.2.8$  $24 - \tto \nPhi = 2.1.0$ 25 - cufflinks=2.2.1  $26 - 126 - 2$  $27 - star = 2.5.2a$  $28 - **blat = 35**$  $29 - qatk = 3.5$  $30 - \text{picard} = 2.5.0$  $31 - prinseq = 0.20.4$  $32 -$ snpeff=4.3 33 - vcflib=1.0.0\_rc1  $34 - r$  $35 - r - base$ 36 - r-essentials 37 - bioconductor-biobase 38 - gencore\_variant\_detection\_docs=1.0

**Infrastructure - Build Individual Software Packages** 15

## **Bioconda**

Bioconda is an open source group that contributes bioinformatics software packages to the conda package manager.

It has a very robust build and test system, as well as just having sheer man power thrown at the software problems we all face. [Travis Builds](https://travis-ci.org/jerowe/bioconda-recipes/branches)

#### **Infrastructure - Deploy Software Stacks** 16

## **NYUAD Gencore App**

Each environment is deployed to [anaconda cloud](https://anaconda.org/nyuad-cgsb/environments) using an application that was developed in house.

Additionally, each stack builds documentation and an EasyBuild config.

## **Infrastructure - Deploy Software Stacks** 17

## **Easybuild**

![](_page_16_Picture_2.jpeg)

jerowe commented on Jun 2, 2016

It workel Thankel

![](_page_16_Picture_5.jpeg)

![](_page_16_Picture_27.jpeg)

 $+\bigcircled{\scriptstyle\bullet}$ 

 $\rho^*$   $\times$ 

#### **Gencore Module System** 18

Gencore\_\* modules were all deployed with EasyBuild!

[gencore@login-0-4 ~]\$ :<br>[gencore@login-0-4 ~]\$ :<br>[gencore@login-0-4 ~]\$ :module avail

![](_page_17_Picture_14.jpeg)

### **Infrastructure - EasyBuild**

[EasyBlocks PR](https://github.com/hpcugent/easybuild-easyblocks/pull/950)

Future Work

- 1. Add features to the Conda Easyblock
- **2. Use sanity check test features from EasyBuild to add more robust testing the modules themselves.**
- 3. Open collaborations with other sequencing institutes.
- 4. Create infrastructure for modules as a service those that wish to create their own software stacks can easily do so.

## **Collaborate** 20 20 20

## **Why should we collaborate ?**

Many bioinformatics teams operate only in house, with all tools and platforms being developed by the time. Genomics institutes everywhere are trying to solve big problems on a massive scale. This can't happen if we all work in isolation. Collaborate!

# **BIOCONDA**

![](_page_19_Picture_4.jpeg)

![](_page_19_Picture_5.jpeg)

![](_page_19_Picture_6.jpeg)

#### **Infrastructure** 21

## **Publically Available Resources**

- 1. Gencore Easybuild Configs - [On Github](https://github.com/nyuad-cgsb/nyuad-hpc-module-configs/tree/master/_easybuild)
- 2. Variant Detection POC [Variant Detection](https://nyuad-cgsb.github.io/variant_detection/public/index.html)
- 3. NYUAD CGSB [Website](http://pluto.bio.nyu.edu/wordpress/)
- 4. NYUAD CGSB [GitHub Site](https://github.com/nyuad-cgsb)
- 5. NYUAD Virtual Machines [Hosting](https://quay.io/organization/nyuad_cgsb)
- 6. NYUAD Software Stacks [In the cloud!](https://anaconda.org/nyuad-cgsb/environments)

#### **Acknowledgements** 22

NYUAD Core Bioinformatics Nizar Drou, Kristin Gunsalas Ayman Yousif Alan Twaddle NYUAD HPC Muataz Barwani Benoit Marchand Jorge Naranjo, Guowei Hei

NYU Core Bioinformatics David Gresham Mohammed Khalfan Tatiana Polunina